# Recitation 0: Course Introduction **4 September**

## Welcome to 15-411 Recitation!

In recitation, we will both review what was discussed in lecture and also give you practical tips, tricks, and advice that will help you when implementing your compilers. Please participate and ask questions! We're here to help you succeed.

## Course Infrastructure

We'll be giving each of you access to two GitHub repositories:

- dist: Starter code, test cases, and tools (read-only)
- <Your team name>: Where you implement your compiler

When you have a ready-to-submit version of your compiler in your team repository, you will submit the corresponding commit hash to Notolab. The autograder will run the corresponding test suites and give you a score. We'll also be using Docker to allow you to run the autograder yourself in an environment identical to that on Notolab. More detailed instructions will be on the Lab 1 writeup (coming Tuesday).

# Choosing a Language

- OCaml: If you don't have any particular desire to use another language, you should use OCaml. The majority of students choose this language each semester. It's a functional language that is very similar to SML but has many more standard libraries that make compiler implementation easier.
- C++: If you are more interested in systems than theory, want to write an efficient compiler with a rich function library, and are willing to endure long error messages as well as comparatively more lines of code, you should use C++.
- Rust: Rust is a systems programming language with an ML-style type system and safety without garbage collection. Though there aren't many unique benefits to using Rust for your compiler, if you're already familiar with Rust or interested in learning it, this is a good opportunity to use it.
- Other: If you choose to use a language outside the list of recommended functional languages, be sure that you are familiar with the language and that it has the libraries and features you will need to make compiler implementation easier.

# Collaboration

Here are a few tips for getting started collaborating on Lab 1 with your partner:

- You absolutely need to set up at least two meetings per week with your partner. Expect each of the meetings to last at least two hours. Use this time to discuss the overall architecture of your implementation and divide up the work.
- In your first meeting, you should spend a lot of time talking about your collaboration styles and making plans of attack.
- Use GitHub pull requests to read and review your partner's code. One partner makes a pull request, and the other reads it, makes comments, and eventually merges it into master.
- It might be tempting to divide the work between frontend and backend, but this is usually a bad idea because (1) the backend will require more work than the frontend and (2) it will be harder for both partners to gain knowledge of the entire system.
- Since Lab 1 is significantly easier than the later labs, it is highly recommended that you spend time on your register allocator. You'll save time later on and be able to focus on other parts of the compiler. Lab 1 checkpoint is intended to help you with this.

### Liveness Analysis

The first step in assigning registers is to determine which temps interfere with each other. If a temp is defined on line  $\ell$ , it interferes with all variables in liveout( $\ell$ ). We use the following rules to construct live-in and live-out sets:

```
LiveIn(\ell) = Uses(\ell) ∪ (LiveOut(\ell) – Defs(\ell))
         LiveOut(\ell) = |
                           s∈succ(\ell)\mathsf{LiveIn}(s)
```
The following is an program in 3-address abstract assembly.

```
1 main:
2 x \le -423 t1 <− 2
4 t2 <− x % t1
5 if (t2 == 0) then goto L1 else goto L2
6 L1:
7 x \le -x + 18 z <− 1
9 goto L3
10 L2:
11 t3 <− 1
12 z \le -13 \times -113 goto L3
14 L3:
15 %eax <− z * x
16 return
```
# Checkpoint 0

Analyze the above program to determine the live-out and live-in sets at each of the lines. Then draw the interference graph.

# Spilling

Recall that we assign registers by coloring the interference graph (we'll see an algorithm for this in class on Tuesday). However, oftentimes the number of colors required to color the graph is larger than the maximum number of registers we have available. When this occurs, we have to choose some temps to store on the stack. This is called spilling.

A naive strategy is to color the graph with as many colors as required, and then arbitrarily choose colors to be stored on the stack until the rest can be stored in registers. However, this can be optimized.

# Checkpoint 1

Brainstorm some relevant features to consider when deciding which temps to spill.

# Checkpoint 2

The following is a sample program in 3-address abstract assembly, along with its interference graph.

```
1 main:
2 i <− 1
3 z <− 2
4 x <− z + 1
5 y \le -z + 26 if (i < 5) then goto L1 else goto L2
7 L1:
8 i <− i + 1
9 x <- y * x
10 if (i < 5) then goto L1 else goto L2
11 L2:
12 x <− x + z
13 k \le -y * 214 x <− x + k
15 %eax <− x
16 return
```
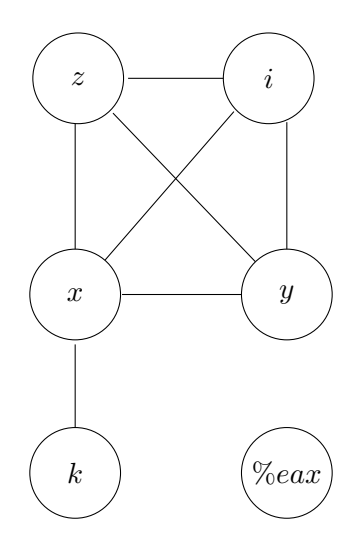

If we had 3 registers, which variables could we spill in order to make the interference graph 3-colorable? Which of these is probably the best choice?